## Step 1: Go to:

http://libweb1.lib.buffalo.edu/infotree/resourcesbysubject.asp?subject=Social+Work

This link brings you to the **Social Work Top Resources** for searching articles and electronic journals that you will find helpful in doing research for your Social Work courses.

You'll notice that some of these online databases offer Full –Text articles, others only offer Partial Full-Text.

**Step 2:** For purposes of this tutorial choose **Academic Search Complete** but please take the time to explore the other databases, at your leisure.

## University at Buffalo Libraries

| ٩                   | FIND LIBRARY MATERIALS                     | MY ACCOUNTS                                                                                                    | GET HELP           | LIBRARIES & COLLECTIONS                 | ABOUT US            | ASK A LIBRARIAN |                                                                          |  |
|---------------------|--------------------------------------------|----------------------------------------------------------------------------------------------------|--------------------|-----------------------------------------|---------------------|-----------------|--------------------------------------------------------------------------|--|
| University          | Libraries > Find Library Materials > Resou | urces by Subject > Social V                                                                                                    | /ork               |                                         |                     |                 |                                                                          |  |
|                     | Library Materials 🗸                        | Social W                                                                                                    | ork                |                                         |                     | SUE             | JECT LIBRARIAN                                                           |  |
| Catalog<br>Articles |                                            | Top Resources                                                                                                    | News               |                                         |                     |                 |                                                                          |  |
| E-Textbo            |                                            | Top Resour                                                                                                    | ces                |                                         |                     |                 |                                                                          |  |
| Course F<br>Databas | 95                                         | Academic Search Complete                                                                                                    |                    |                                         |                     |                 |                                                                          |  |
|                     | ng Materials                               | For Peer-Reviewed Articles - This database provides one-click access to the full-text of more than 200<br>scholarly journals in social work. It also includes more than 1000 full-text journals in psychology,<br>medicine, public affairs and related disciplines. Sophisticated search features enable the user to<br>available for research |                    |                                         |                     |                 |                                                                          |  |
| Resource            | ss by Subject                              | for most topics in social work. NOTE: It is usually a good least or unsimultaneous searches in<br>Academic Search Complete, PsycINFO, and Social Work Abstracts. To do this, click on 'Choose<br>Databases' when you are in Academic Search Complete (located just above the first search box) and                                             |                    |                                         |                     |                 | consultations, instruction,<br>curricular support & purchase<br>equests. |  |
|                     |                                            | Full-Text                                                                                                    | ases. Covers at le | aast the last 10 years for most journal | s. <u>More Info</u> |                 |                                                                          |  |

**Step 3:** When you click on Academic Search Complete you will be brought to the **EBSCO HOST** page.

| Searching: Academic Search Complete On                   |                           |          |                                           | Tals LIBRARIES |
|----------------------------------------------------------|---------------------------|----------|-------------------------------------------|----------------|
| 500                                                      | Select a Field (opturial) | (w)      | Search Clear 2                            |                |
|                                                          | Select a Feld (optional)  | > >      |                                           |                |
| MD V                                                     | Select a Field (optional) | <b>v</b> | Add Kow                                   |                |
| Dask Search   Advanced Search   Search Hist              | ori .                     |          |                                           |                |
| arch Options                                             |                           |          |                                           |                |
| Search Modes and Expanders                               |                           |          |                                           | Feast          |
| Search modes 😮                                           |                           |          | Apply related words                       |                |
| Boolean/Phrase     Find all my search terms              |                           |          |                                           |                |
| Find are of my search terms     SmartText Searching Hold |                           |          | Also search within the full text of the a | füder          |
|                                                          |                           |          |                                           |                |
| init your results                                        |                           |          |                                           |                |
| Full Text                                                |                           |          | Roferences Available                      |                |
| Scholarly (Peer Reviewed) Internals                      |                           |          | Published Date<br>North Visc - North      | V Ybac         |
| Publication                                              |                           |          | Publication Type                          |                |
|                                                          |                           |          | A)<br>Protoca                             | ~              |
|                                                          |                           |          | Novorgagen<br>Rosk                        | ×              |
| Document Type                                            |                           |          | Language                                  |                |
| Abstral                                                  |                           |          | A Mitam                                   | ^              |
| Article<br>Bibliography                                  |                           |          | Arabic<br>Azerbajani                      | ~              |
| Number of Pages                                          |                           |          | Cover Story                               |                |
| All 🔽                                                    |                           |          |                                           |                |
|                                                          |                           |          | PDF Full Text                             |                |
|                                                          |                           |          |                                           | Search         |
|                                                          |                           |          |                                           | 242(2          |

**Step 4:** On the **EBSCO HOST** page, you will *enter your search topic* in the box at the top of the page.

Notice your **Search Options**. You can choose whether you want to search a phrase, whether you want to find all your search terms, any of your search terms, or SmartText Searching.

You may or may not want to check the box for **Full Text**. This will give you a search result for full text articles only. Full text articles may be helpful when doing research for a paper, as you will get more information from a full text article.

Also, you can check the box for **Scholarly (Peer Reviewed) Journals**. By checking this box, your search will yield only articles from Peer Reviewed Journals.

You may be required in your courses to have a particular number of articles from **Peer Reviewed Journals** listed on your references page.

You can also choose a **Published Date** to narrow your results if you are looking for articles published during a specific month or year, or you may be searching for a particular article that you know was published during a specific month and year. This will narrow your results significantly.

| 2 5                                                      | Select a Field (optional) | 4    | Search Clear 2                                                                                                    |                                                 | 45 LIBRAR |
|----------------------------------------------------------|---------------------------|------|----------------------------------------------------------------------------------------------------|-------------------------------------------------|-----------|
| NOV.                                                     | Select a Field (optional) |      | and the second second se |                                                 |           |
| AND V                                                    | Select a Field (optional) | 1221 | d Row                                                                                                    |                                                 |           |
| Basic Search   Advanced Search                           | Search History            |      |                                                                                                    |                                                 |           |
| h Options                                                |                           |      |                                                                                                    |                                                 | Rese      |
| arch Nodes and Expanders                                 |                           |      |                                                                                                    |                                                 |           |
| earch modes 🤣<br>Boolean Phrane                          |                           |      |                                                                                                    | lpply related words                             |           |
| Find all my search terms                                 |                           |      |                                                                                                    | Uso search within the full text of the articles |           |
| Find any of my search terms     SmartText Searching Hint |                           |      |                                                                                                    |                                                 |           |
| uit your results                                         |                           |      |                                                                                                    |                                                 |           |
| ull Test                                                 |                           |      |                                                                                                    | References Available                            |           |
| cholarly (Peer Reviewed) Journals                        |                           |      |                                                                                                    | Published Date                                  |           |
|                                                          |                           |      |                                                                                                    | Month 💌 Year: - Month 💌 Year:                   |           |
| rublication                                              |                           |      |                                                                                                    | Publication Type                                |           |
|                                                          |                           |      |                                                                                                    | A Brendikał<br>Periodikał                       | ^         |
|                                                          |                           |      |                                                                                                    | Newspaper<br>Book                               | ~         |
| ocument Type                                             |                           |      |                                                                                                    | anguaga                                         |           |
| Abstract                                                 |                           |      | ~                                                                                                    | Alexans                                         | ^         |
| Article<br>Diblography                                   |                           |      |                                                                                                    | Arabic<br>Acertonjani                           | ~         |
| Number of Pages                                          |                           |      |                                                                                                    | Cover Story                                     |           |
| All 💌                                                    |                           |      |                                                                                                    | Df full Text                                    |           |
|                                                          |                           |      |                                                                                                    | Nor fuel feat                                   |           |
|                                                          |                           |      |                                                                                                    |                                                 |           |

**Step 5:** For purpose of this tutorial, I've entered the words *Access to healthcare in rural areas* in the search box. I've also checked the box for both **Full Text**, and **Scholarly (Peer Reviewed) Journals**. Then I clicked the **Search** button at the bottom of the page.

This search yields 13 results. By clicking the link to the **PDF Full Text** listed under each article, you will be able to pull up the article directly, and then will be given options to save and print.

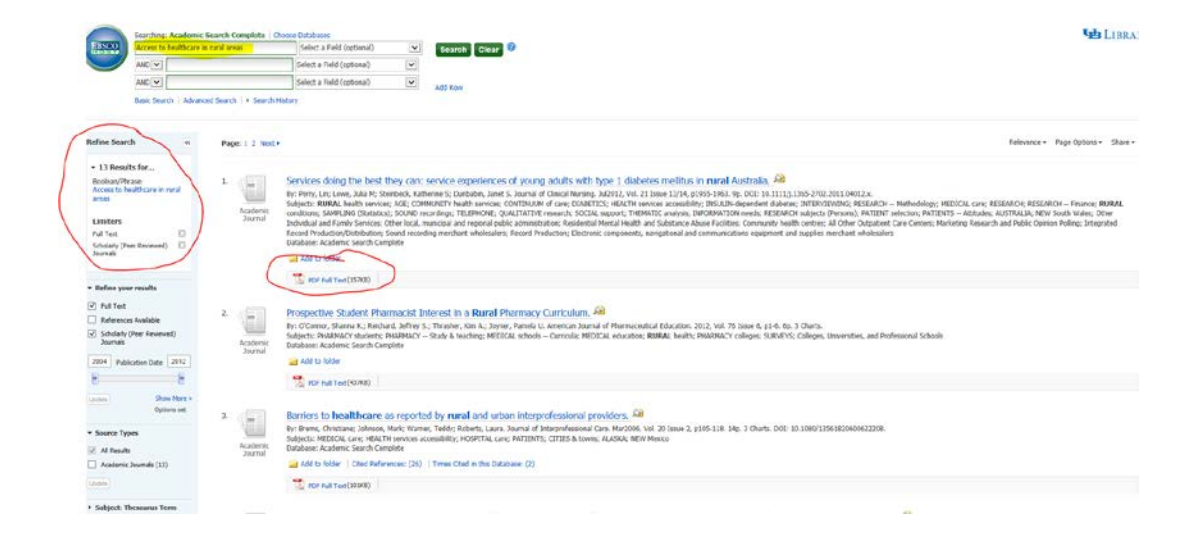

## Step 6: Choosing an article.

After scrolling through the search results, let's say you want to access choice #3, as it sounds like it may have the most information that is relevant to what you are researching. Click on the title of the article: **Barriers to healthcare as reported by rural and urban interprofessional providers**.

| pe: 1 2 Next        | Relevance +                                                                                                    |
|---------------------|----------------------------------------------------------------------------------------------------|
| Academic<br>Journal | Services doing the best they can: service experiences of young adults with type 1 diabetes mellitus in rural Australia.                                                                                                    |
|                     | 1 For Full Text (157/8)                                                                                                    |
| Academic<br>Journal | Prospective Student Pharmacist Interest in a Rural Pharmacy Curriculum, 🙈<br>By: O'Connor, Dawna X: Ruchard, Jeffry S: Thradeu, Kim A: Joyne, Pamila U. Americas Journal of Pharmaceutical Education. 2012, Vol. 76 Issue 6, p1-6, 6p. 3 Charts.<br>Solghest: HARDREY: Ruchards, HeldREY - Study & teaching, MEDICAL schools - Curricula; MEDICAL educatio; RURAL heads, FMARMACY college; SURVEYS; Colleges; SURVEYS; Colleges; UNIVEYS; Colleges; UNIVEYS; Colleges; |
|                     | Add to folder                                                                                                    |
| Academic            | Barriers to healthcare as reported by rural and urban interprofessional providers. An<br>by: Borns, Christian Johnson, Halv, Warner, Edito, Robert, Lees, Jound of Interprofessional cover HIT2000, VII. 20 Issue 2, p105-118. 14p. 3 Charts. DOI: 10.1080/11561820000622208.<br>Subject: MEDICAL care; HALT Heaviers accessibility; HOSPITAL care; PATIENTS; CITIES & towns; ALASKA; NEW Mesco<br>Distabase: Academic Sarch Complex                                                                                                    |
| John Her            | Add to falder   Cited References: (26)   Times Cited in Dis Database: (2)  Times Cited in Dis Database: (2)                                                                                                    |

**Step 7:** By clicking on the article title, you will be brought to a more detailed view of the record, including the Authors, Source, and an Abstract. You can read the abstract and decide if this is, in fact, the type of research you are looking for, and whether you would like to access the full text.

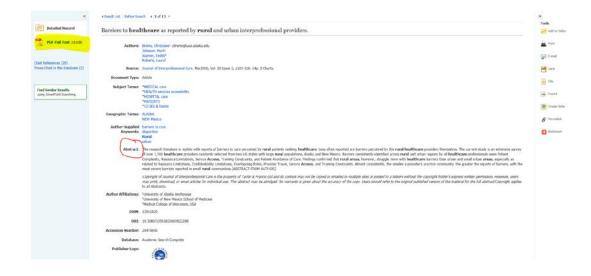

If you would like to see the full text, click on **PDF Full Text** on the left hand side of the page.

## Step 8: Saving or Printing an Article

Once you have pulled up the **PDF Full Text**, you have the option to either print the article, save the article, or you can email the article to yourself to read later on, or print at a later time. Click on either the print or email icon on the sidebar.

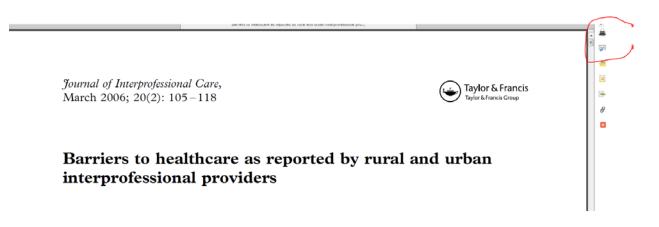

**Step 9:** Perhaps you've pulled this article, and though relevant, you'd like more articles similar to it. Perhaps you'd like a broader selection of articles to choose from. The first search yielded only 13 articles but it was also a pretty narrow search. You can yield a greater number of results by doing a broader search.

You may notice that the article title, *Barriers to healthcare as reported by rural and urban interprofessional providers*, includes some key words that will help you broaden your search.

I've gone back to the **EBSCO HOST** page and entered <u>barriers to health care</u> in the search box. I also entered the same Limiters of **Full Text** and **Scholarly (Peer Reviewed Journals).** You'll see that the new search has yielded 469 articles.

| BBSCO barners to healthcare                                                                      |                        | Select a Field (optional) Search Clear                                                                                                    |                                                                                                    |
|--------------------------------------------------------------------------------------------------|------------------------|----------------------------------------------------------------------------------------------------|----------------------------------------------------------------------------------------------------|
|                                                                                                  |                        | Select a Field (optional)                                                                                                    |                                                                                                    |
| AND                                                                                              |                        | Select a Field (optional)                                                                                                    |                                                                                                    |
| Basic Search   Advan                                                                             | ed Search ( • Search   | Istory                                                                                                    |                                                                                                    |
| tefine Search «                                                                                  | Page: 1 2 3 4          | Net •                                                                                                    | Relevance + Page Options + Share +                                                                                                    |
| 469 Results for Bookang/Drase: Exament to healthcare Limiters Full Text Sobilarly (Per Reviewed) | 1. Academic<br>Journal | A qualitative study on <b>healthcare</b> professionals' perceived barriers to insulin initiation in a<br>BMC Stealer Proteins. 2013. Via: 1. Stealer 1. 2015. 2014.<br>Studyter: IIISOILIN: Descention and ATTITUSE Oppologies, ISGE FOOLS prouge: HEATTN service accessibility: HOI<br>HEDICA services in NOTINITUSE (Psychology: RASE resolution): RELIGION: RESEARCH:<br>ACMUNITATION: Tenevice accessibility: HOI<br>HEDICA services in NOTINITUSE (Psychology: RASE resolution): RELIGION: RESEARCH:<br>Pharmacrotecial and medicate mandfacturing. Offices of Physicians (except Merzial Health Specialest): Offices of physician<br>tatabase: Academic Search Complete. | PTTALS Outpatient services; INTERVIEWING; PHENOMENOLOGY; RESEARCH Methodology; MEDICAL cooperation;<br>RESEARCH Evaluation; RESEARCH Finance; SELF-efficacy; SOUND recording; STIGMA (Social psychology);<br>sin; IRUXTNI Interacy; DATA analysis Software; DESCRIPTIVE statistics; MMLAYSID; All Other Outpatient Care Centers; |
| Refine your results                                                                              |                        | 1 PDF Full Text (280KB)                                                                                                    |                                                                                                    |
| References Available Scholarly (Peer Reviewed) Journals 1997 Publication Date 2013               | 2. Academic<br>Journal | "Completely cut-at-sea" with "two-gender medicine": A qualitative analysis of physician-side<br>Br: Snipyone, bhn W; Jasudawu, Anundi N; Rowe, Bradley W; Head, Ivan N, Bauer, Greta R, BMC Heath Servic<br>Subjects: TRANSGRER Redely: HEDICUL: Cree (MENTAL health; HEDICUL personne); HEDICUL policy; Administration of<br>Database: Academic Search Complete<br>Add to folder<br>To full tee(CS540)                                                                                                    | s Research. 2012, Vol. 12 Issue 1, p110-122. 13p. DOI: 10.1186/1472-6963-12-110.                                                                                                    |
| Options set Source Types A Results Academic Journals (469) prom                                  | 3. Academic<br>Journal | Barriers to healthcare utilization in fatiguing illness: a population-based study in Georgia.<br>Br: Lin, Jin Henn 5; Brinner, Dana J.; Boneva, Rouniana 5.; Jones, James F.; Bevers, William C. BHC Health Services A<br>Solghts: MEDICAL care – Utilization; FATIOUE; SOCIDOEHOORAPHIC factors: HEALTH services accessibility; OEDRGIA<br>Distabase: Academic Sector Complete<br>Add to Solder                                                                                                    |                                                                                                    |